## <span id="page-0-0"></span>Évolutions

Stéphane Mirbel

• Augmentation : Évoluer une valeur  $V_0 = 20$  de  $t = 10\%$ :

 $V_1 = 20 + 10\% \times 20 = 20 + 0, 1 \times 20 = 20 + 2 = 22$ La valeur de l'augmentation est 2.

Stéphane Mirbel [Évolutions](#page-0-0)

• Augmentation :

Évoluer une valeur  $V_0 = 20$  de  $t = 10\%$ :

 $V_1 = 20 + 10\% \times 20 = 20 + 0, 1 \times 20 = 20 + 2 = 22$ La valeur de l'augmentation est 2.

 $V_1 = 20 + 10\% \times 20 = 100\% \times 20 + 10\% \times 20$  $V_1 = 20(100\% + 10\%) = 20 \times 110\% = 20 \times 1, 1 = 22$ 110% = 1,1 est le coefficient multiplicateur *CM* de l'évolution. • Diminution : Évoluer une valeur *V*<sup>0</sup> = 20 de *t* = −10% :

*V*<sub>1</sub> = 20 – <u>10% × 20</u> = 20 – 0, 1 × 20 = 20 – <u>2</u> = 18

La valeur de la diminution est 2 soit une évolution de −2.

• Diminution :

Évoluer une valeur *V*<sup>0</sup> = 20 de *t* = −10% :

*V*<sub>1</sub> = 20 – 10% × 20 = 20 – 0, 1 × 20 = 20 – 2 = 18

La valeur de la diminution est 2 soit une évolution de −2.

*V*<sub>1</sub> = 20 – 10% × 20 = 100% × 20 – 10% × 20  $V_1 = 20(100\% - 10\%) = 20 \times 90\% = 20 \times 0.9 = 18$ 90% = 0,9 est le coefficient multiplicateur *CM* de l'évolution. Faire évoluer une valeur  $V_0$  de *t* revient à prendre (100% + *t*) soit  $1 + t$  de la valeur  $V_0$  :

$$
V_1 = V_0 + \underline{t}V_0
$$
  

$$
V_1 = 100\%V_0 + tV_0 = V_0(100\% + t) = V_0(1 + t)
$$

Le coefficient 1+*t* est appelé coefficient multiplicateur de l'évolution, on le note *CM*.

$$
\begin{cases}\nCM = 1 + t \\
V_1 = V_0 \times CM\n\end{cases}
$$

## Évolutions simples : trouver une valeur initiale

• Augmentation :

On cherche la valeur *V*<sub>0</sub> qui après avoir subit une évolution de 30% donne la valeur finale  $V_1 = 39$ .

Avec l'utilisation du coefficient multiplicateur on a :

$$
V_0 \times 130\% = 39 \Longleftrightarrow V_0 = \frac{39}{130\%} = \frac{39}{1,3} = 30.
$$

• Diminution :

On cherche la valeur *V*<sub>0</sub> qui après avoir subit une évolution de −30% donne la valeur finale *V*<sub>1</sub> = 49.

Avec l'utilisation du coefficient multiplicateur on a :

 $V_0 \times 70\% = 49 \Longleftrightarrow V_0 = \frac{49}{709}$ 70%  $=\frac{49}{1}$  $\frac{45}{0.7}$  = 70. On passe d'une valeur initiale  $V_0 = 20$  a une valeur finale  $V_1 = 30$ , on cherche le taux de cette évolution (ici une augmentation).

On peut faire un tableau de proportionnalité :

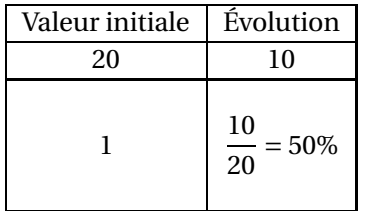

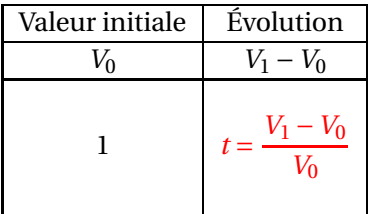

On passe d'une valeur initiale  $V_0 = 20$  a une valeur finale  $V_1 = 30$ , on cherche le taux de cette évolution (ici une augmentation).

$$
20 \times CM = 30 \Longleftrightarrow CM = \frac{30}{20} = 1, 5 = 150\%.
$$
  

$$
t = CM - 100\% = 50\%.
$$

<span id="page-9-0"></span>FIN